*Il digitale al servizio della valorizzazione di competenze ed interessi degli alunni*

> **Esperienza di utilizzo di tecnologie inclusive 2.0**

> > Carlotta NeriEmanuela TedeschiI.C. Castenaso

### **Situazione di partenza**

- L'alunno G. è inserito in una classe di 24 alunni, nella quale sono presenti anche 5 alunni con DSA.
- Stile di apprendimento prevalentemente visivo: immagini accompagnate da brevi frasi, video, semplici mappe concettuali con testo e immagini.
- Predilezione per l'area umanistica e le lingue straniere, spiccato interesse per la letteratura e le arti, le biografie di autori ed artisti
- Il rapporto con compagni e docenti è buono, ma le sue caratteristiche non consentono una prolungata permanenza in classe.

## **Obiettivi principali**

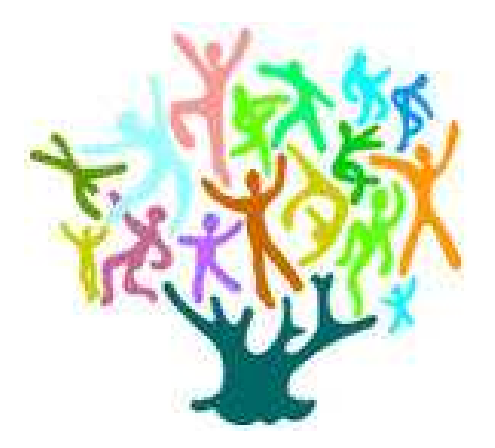

- valorizzare i suoi interessi
- rafforzare le sue competenze
- accrescere la sua partecipazione all'attività didattica
- acquisire maggiore controllo di sé
- innescare dinamiche positive a livello relazionale
- favorire l'inclusione sua e dei compagni, specialmente quelli più deboli

### **Prima fase (classi I e II)**

- uso del notebook in classe
- lavori di gruppo con notebook portati dagli alunni
- uso dell'applicazione Quizlet e dei Modelli di Google
- realizzazione di presentazioni con PowerPoint
- uso del videoproiettore, seguito dalla installazione di una LIM, per favorire il coinvolgimento e la partecipazione di G. all'attività didattica in classe. Facilitazione per una nuova didattica.
- •Progetto con l'Ausilioteca di Bologna

### Notebook

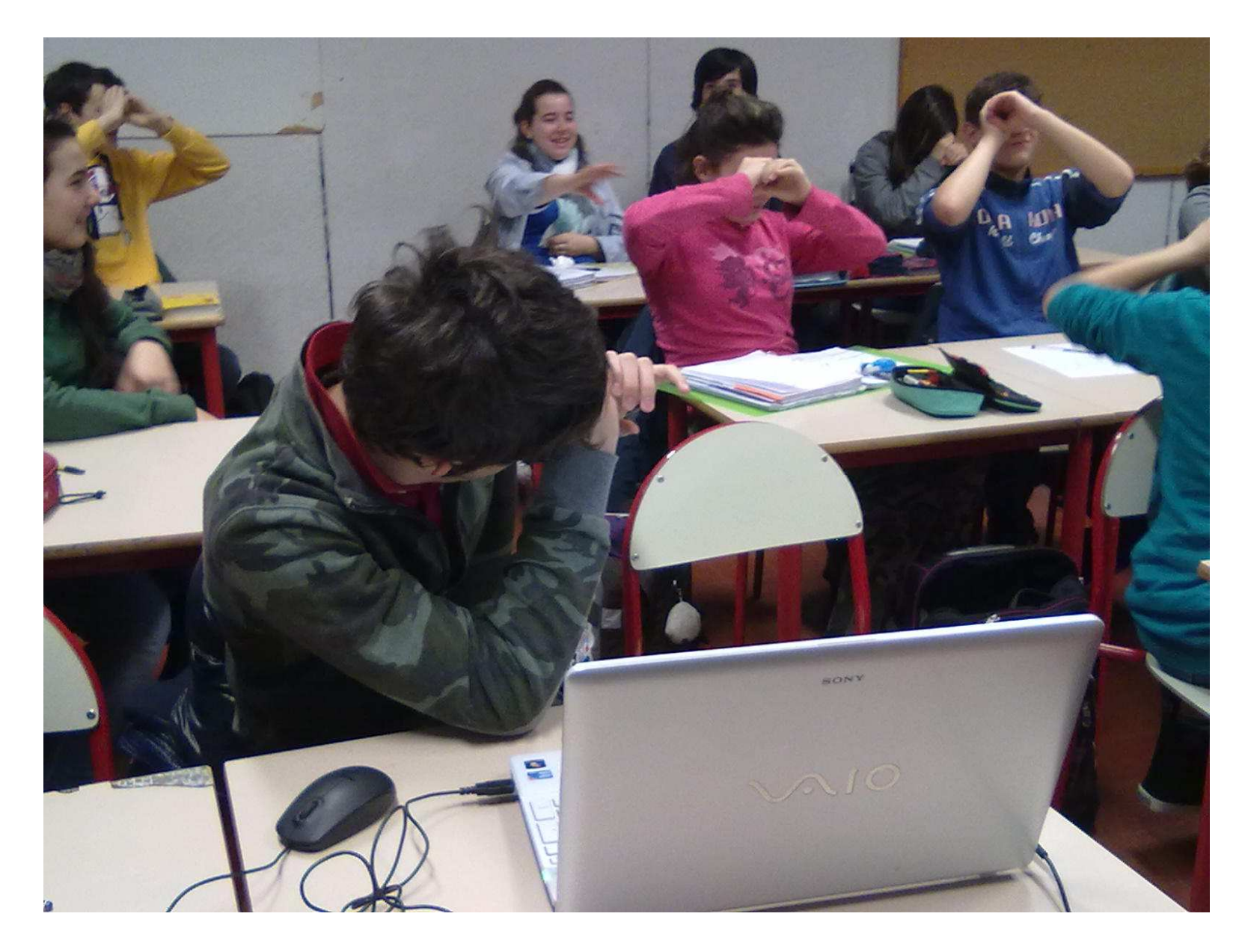

Uso del notebook personale dell'alunno in classe per:

- realizzare un'organizzazione dei contenuti personale, basata sull'uso delle immagini con semplici frasi di accompagnamento o didascalie
- stilare testi in classe (anche in sede d'esame conclusivo del I ciclo)
- $\bullet$  migliorare la competenza e l'autonomia nell'uso: acquisire la tecnica di videoscrittura e la conoscenza della tastiera attraverso software come *Tutoredattilo*

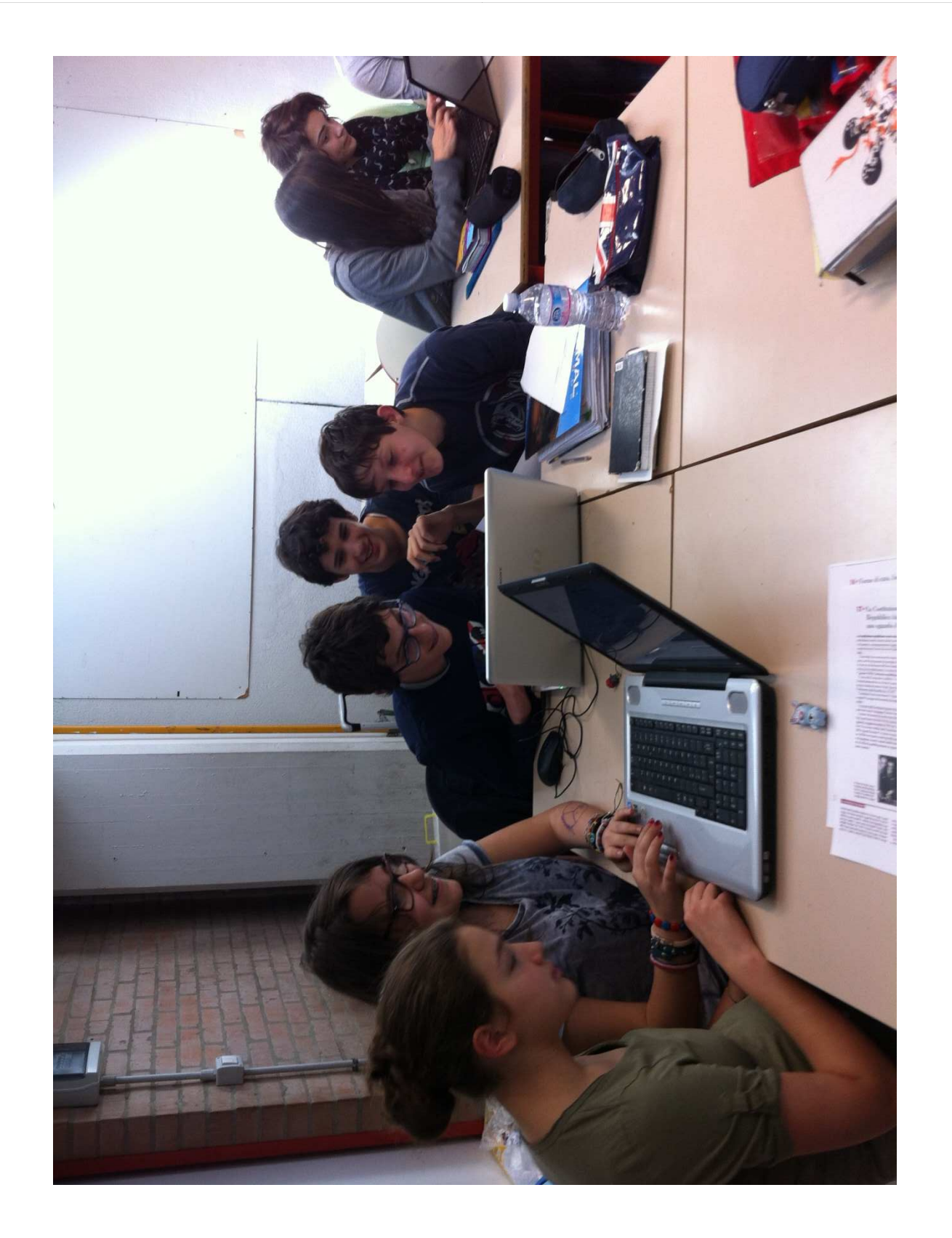

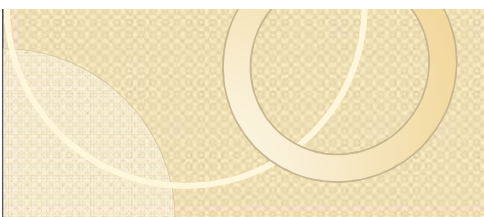

### Presentazioni e attività alla LIM

 Presentazioni funzionali all'attività didattica della classe: approfondimenti o introduzione di nuovi argomenti da parte dell'alunno

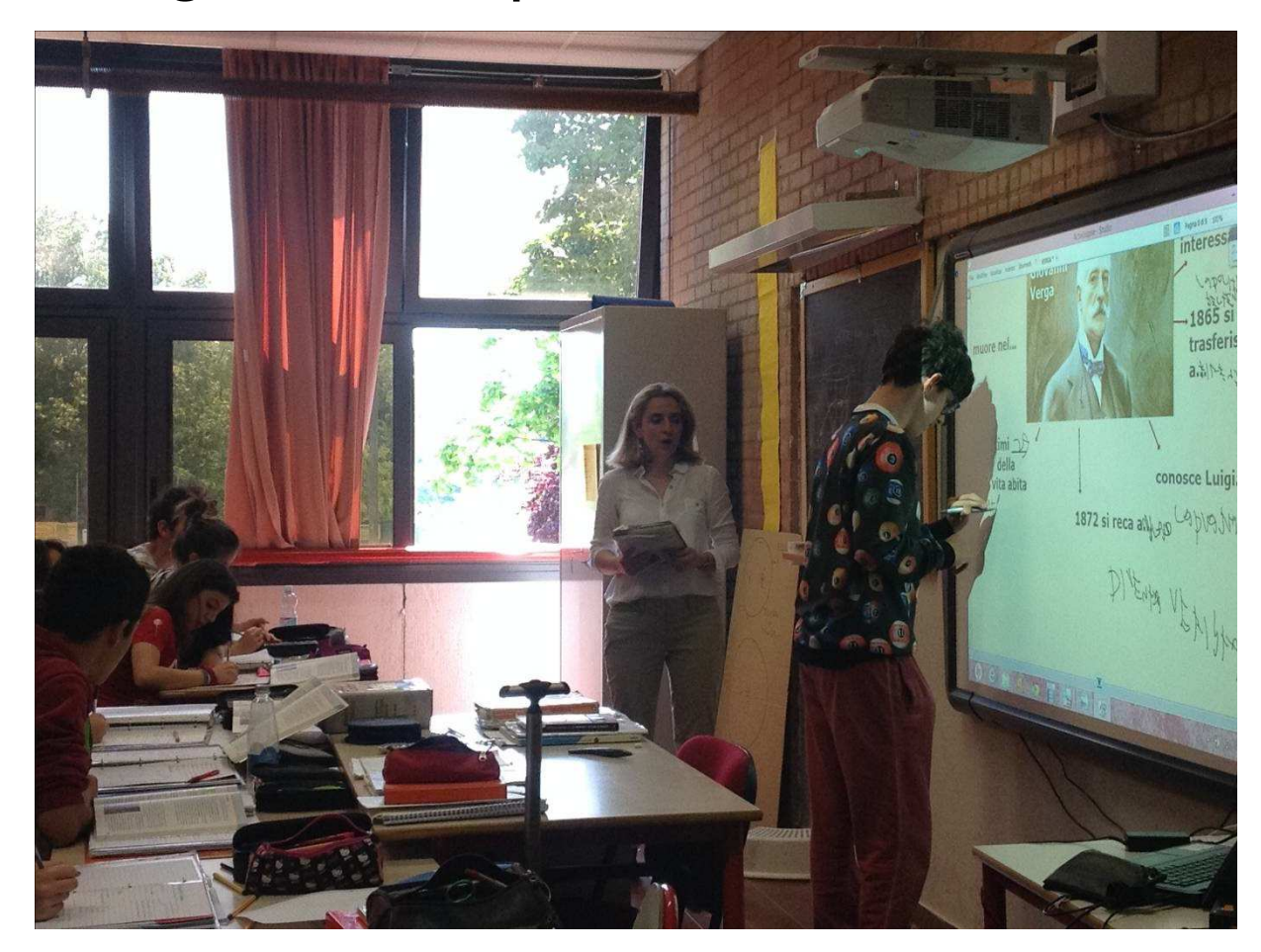

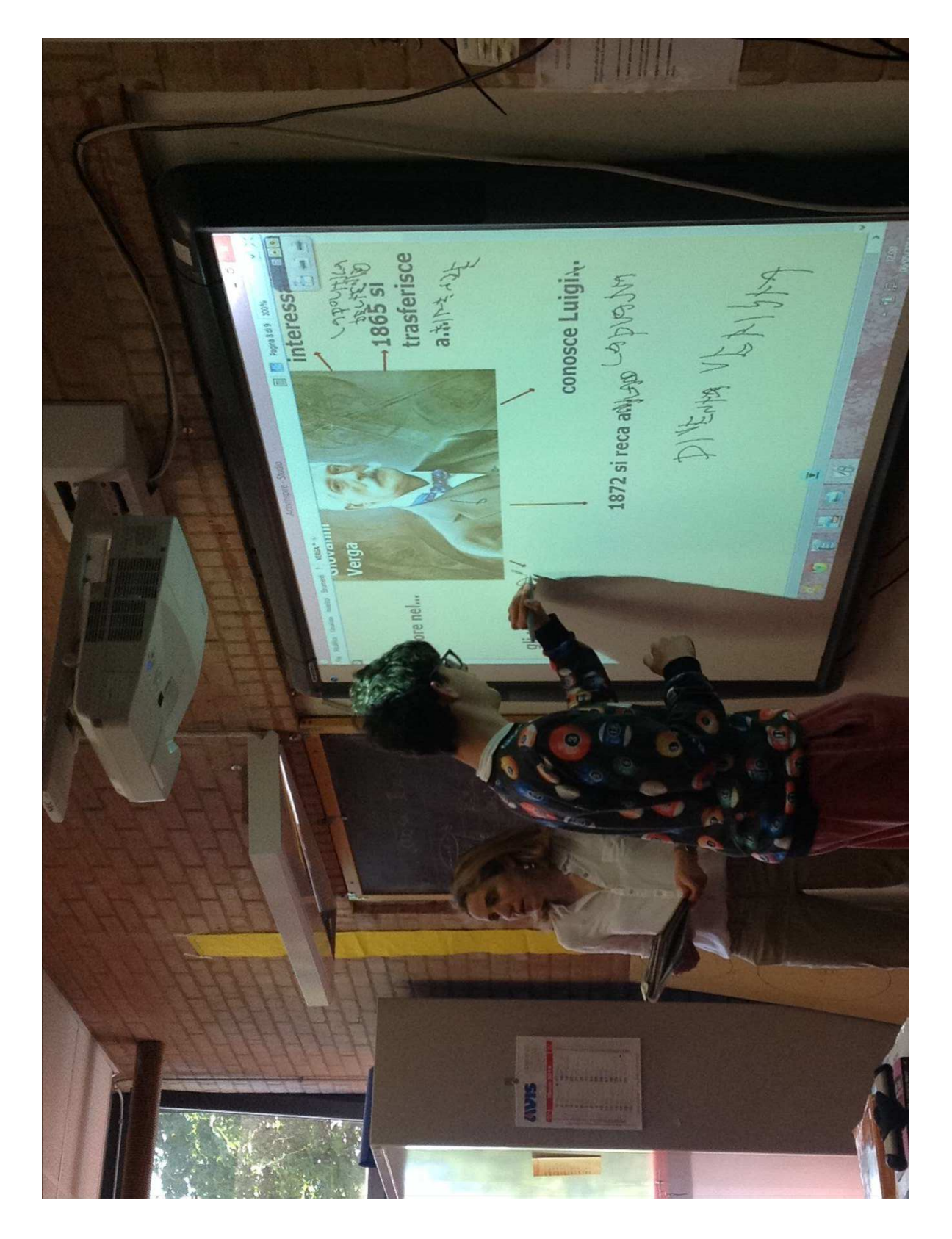

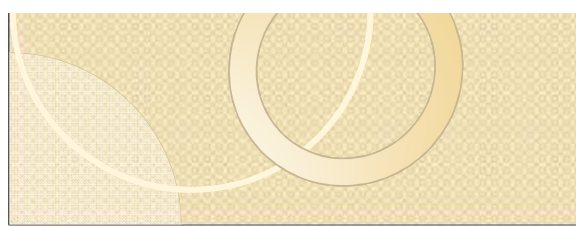

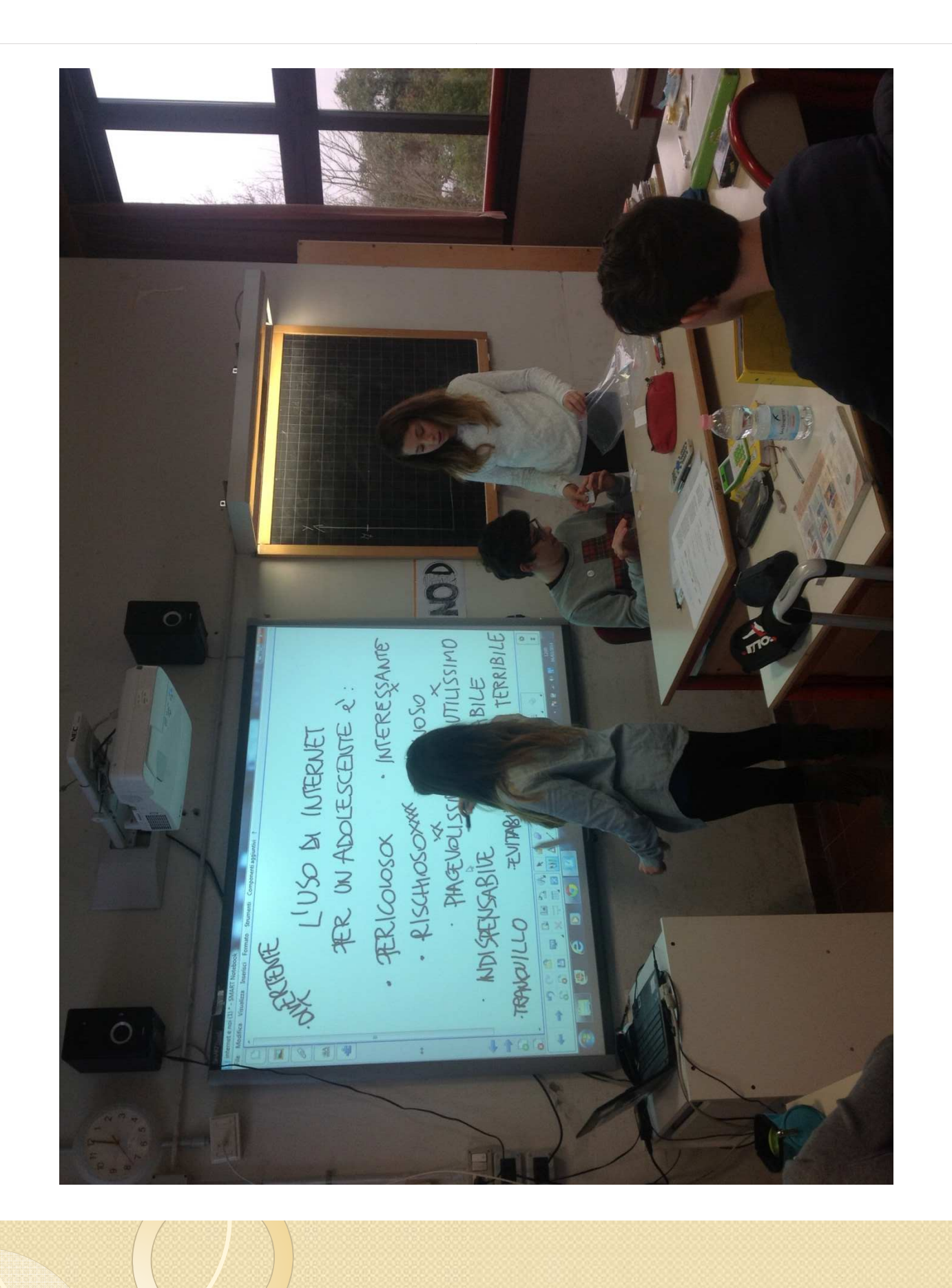

### **Quizlet**

- Flashcards per favorire lo studio dei contenuti
- Verifiche strutturate generate dal programma, al pc o stampate
- Gare a squadre in classe

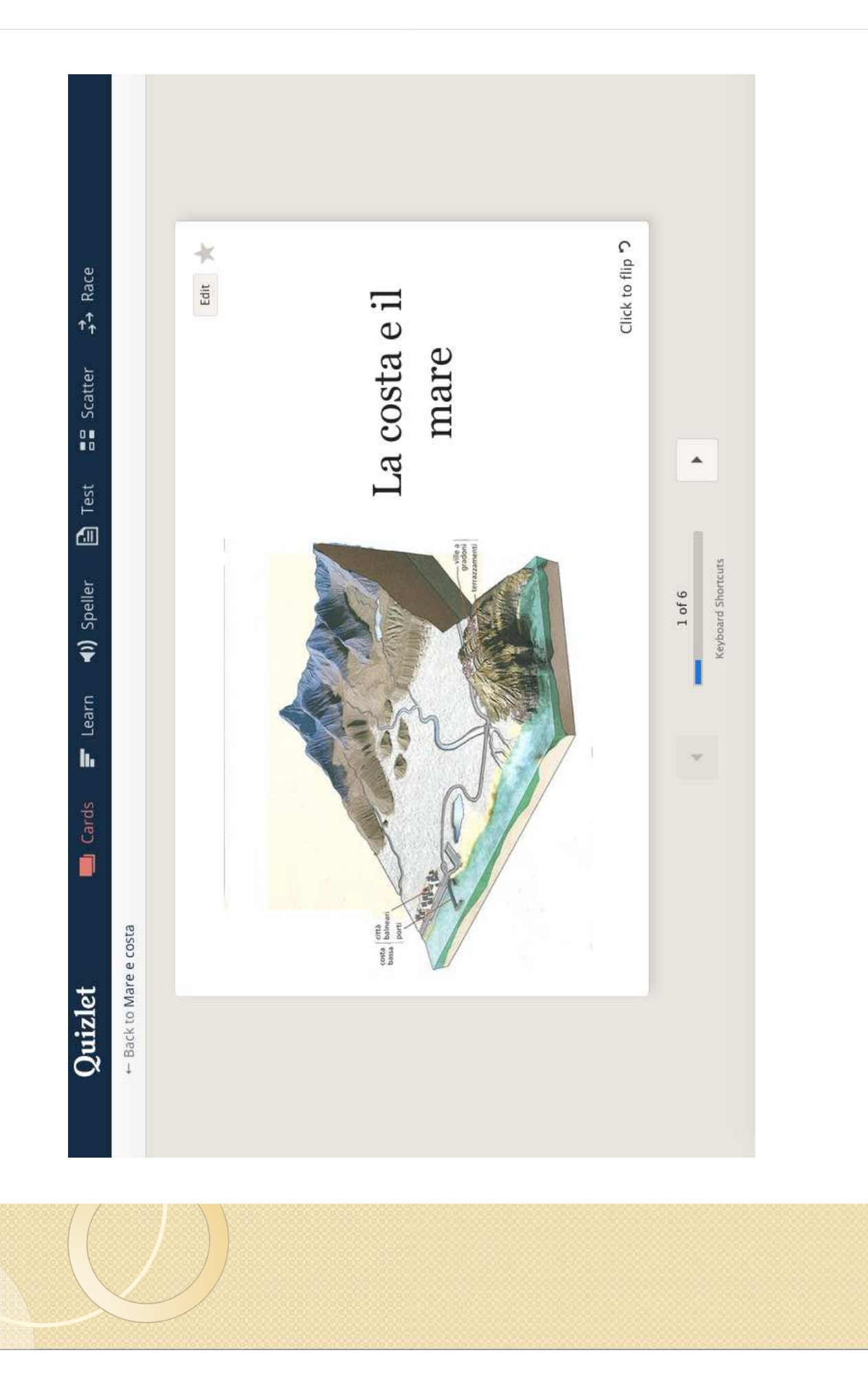

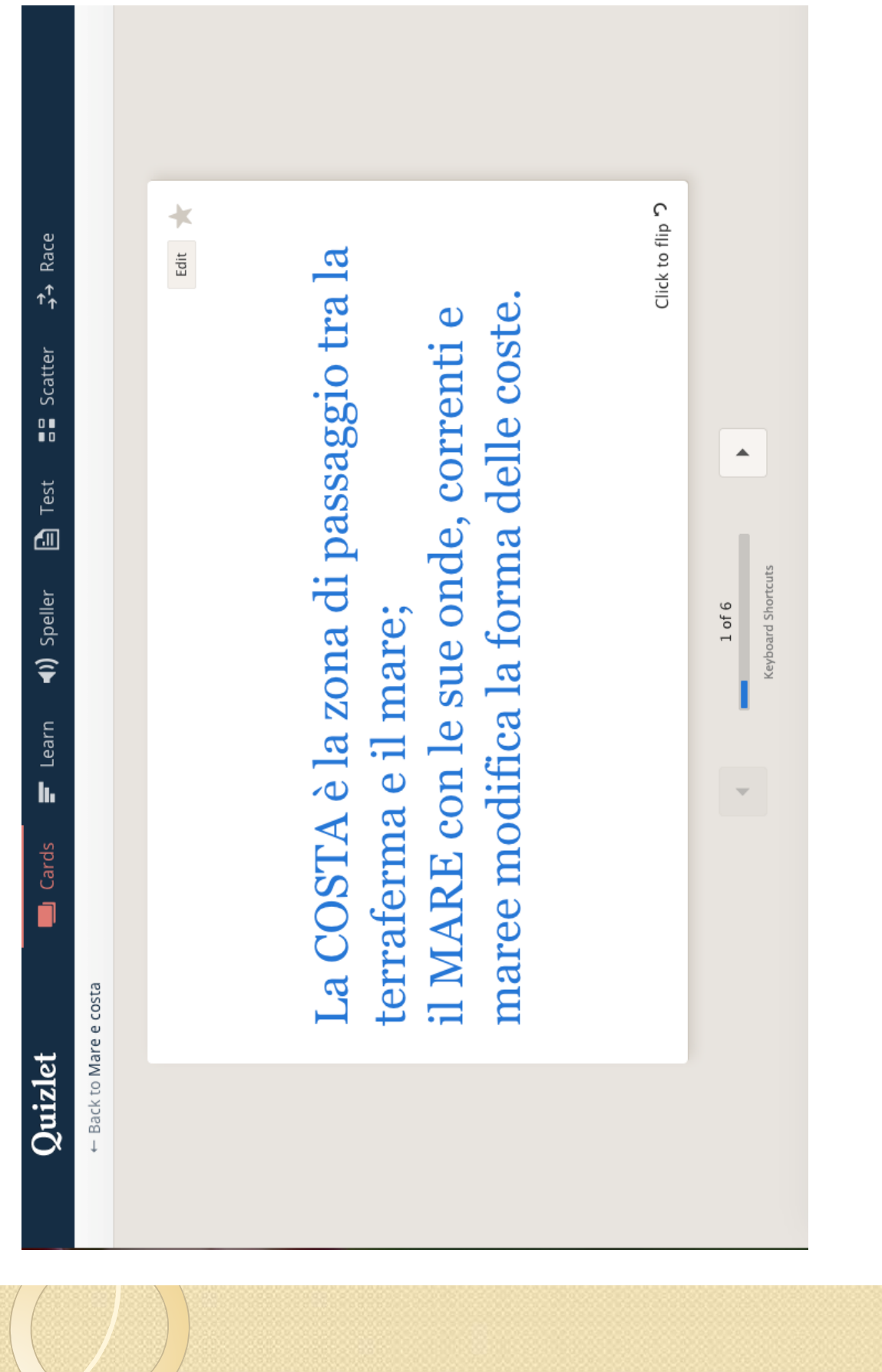

### Modelli di Google

- creazione di verifiche strutturate, da svolgere al pc
- di facile compilazione
- layout gradevole
- gratificanti

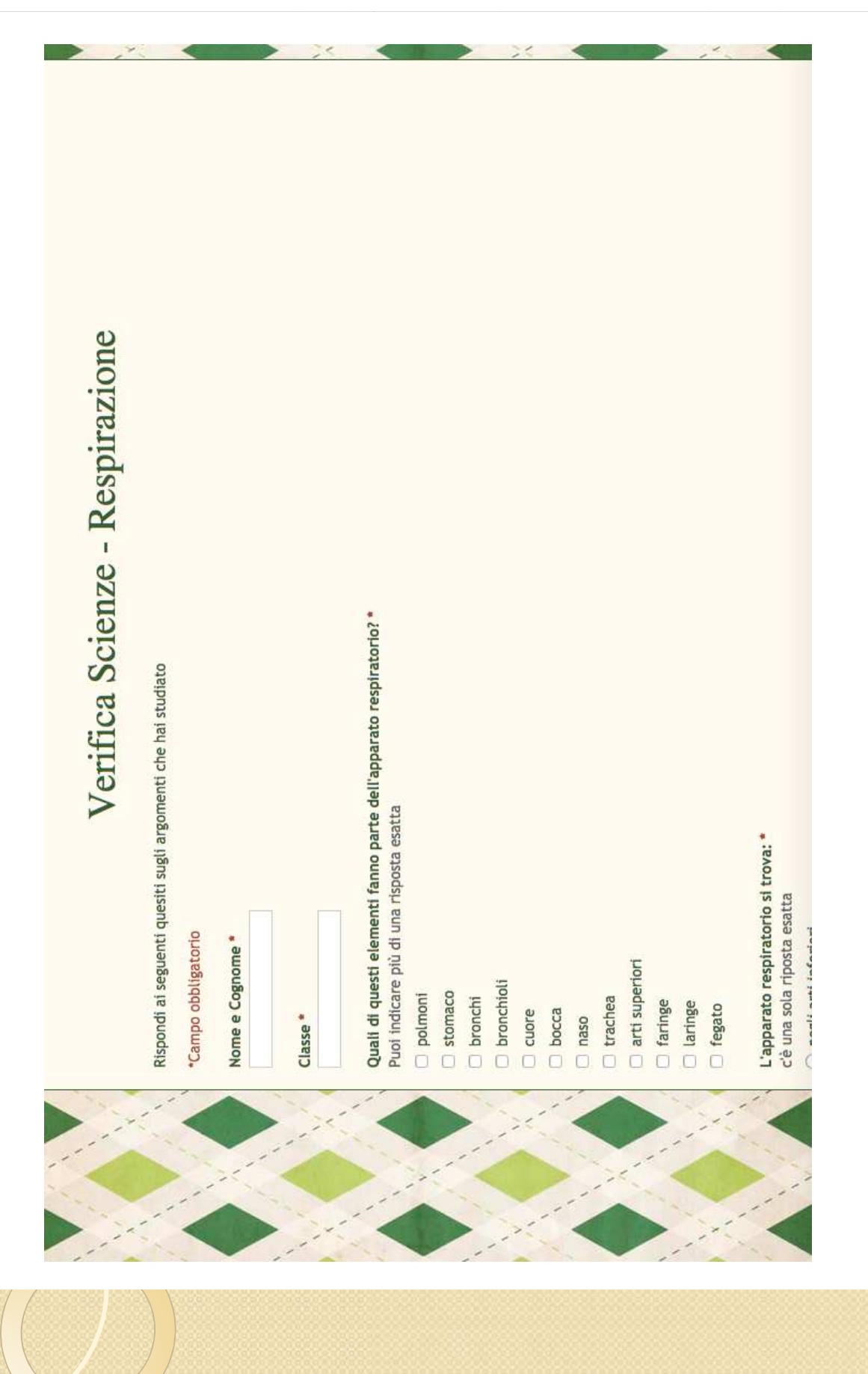

# rivoluzione americana Verifica di Storia - La

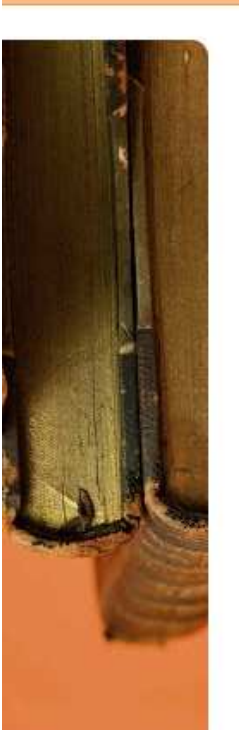

Rispondi alle domande

\*Campo obbligatorio

Nome e Cognome \*

 $\text{Case} *$ 

Perché il 4 Luglio è una data importante per il popolo americano? \*

Scegli la risposta giusta

O perché è il giomo in cui si ricorda l'arrivo dei Pilgrim Fathers

⊙ perché è il giomo in cui fu firmata la Dichiarazione di indipendenza degli Stati Uniti d'America

O poiché si ricorda una vittoria in un'importante guerra americana

La data esatta di cui stiamo parlando è: \*

Scegli la risposta giusta

 $\odot$  4 Luglio 1886

 $\odot$  4 Luglio 1776

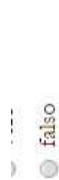

I luoghi in cui gli operai lavoravano erano puliti e sani, e le persone non si ammalavano quasi mai \* Indica se la frase è vera o falsa

 $\circ$  vero

**Calso** 

Gli operai lavoravano poche ore al giorno, guadagnavano molti soldi e potevano quindi comprarsi molto cibo\* Indica se la frase è vera o falsa

 $\circ$  vero

**C** falso

Il combustibile che si utilizzava per scaldare l'acqua per ottenere il vapore era il carbone, che veniva scavato nelle miniere inglesi\*

Indica se la frase è vera o falsa

 $\otimes$  vero

 $\circ$  falso

Racconta l'esperimento che hai compiuto a casa per verificare la forza del vapore \*

Scrivi un breve testo

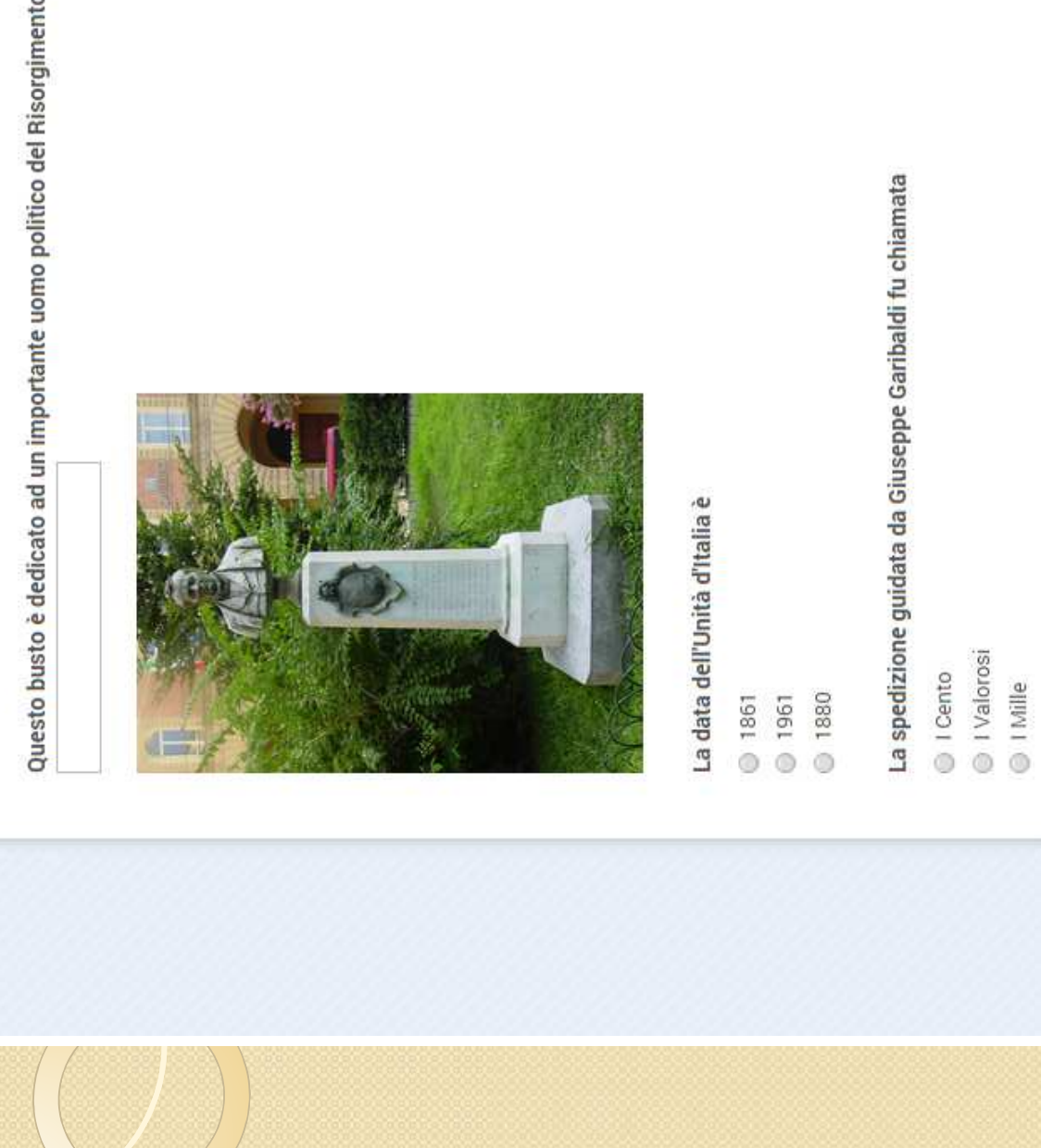

Questo busto è dedicato ad un importante uomo politico del Risorgimento. Il suo nome è:

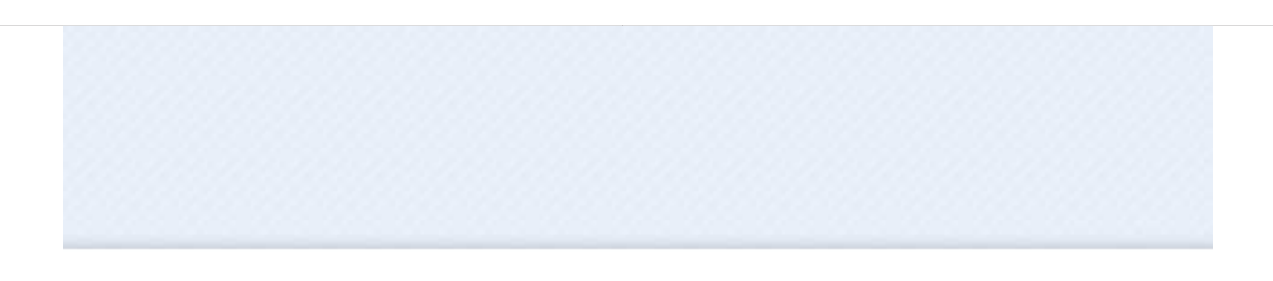

### Progetto con l'Ausilioteca

- •**•** rivolto all'intera classe
- •introduzione del software Neobook
- •ipotesi di utilizzo di Clicker
- • uso del microfono per amplificare la voce dell'alunno.

Lavori di gruppo per la realizzazione di ipertesti, sotto la guida di un esperto.

Esperienza interessante, tuttavia il software si dimostra troppo difficile per G.

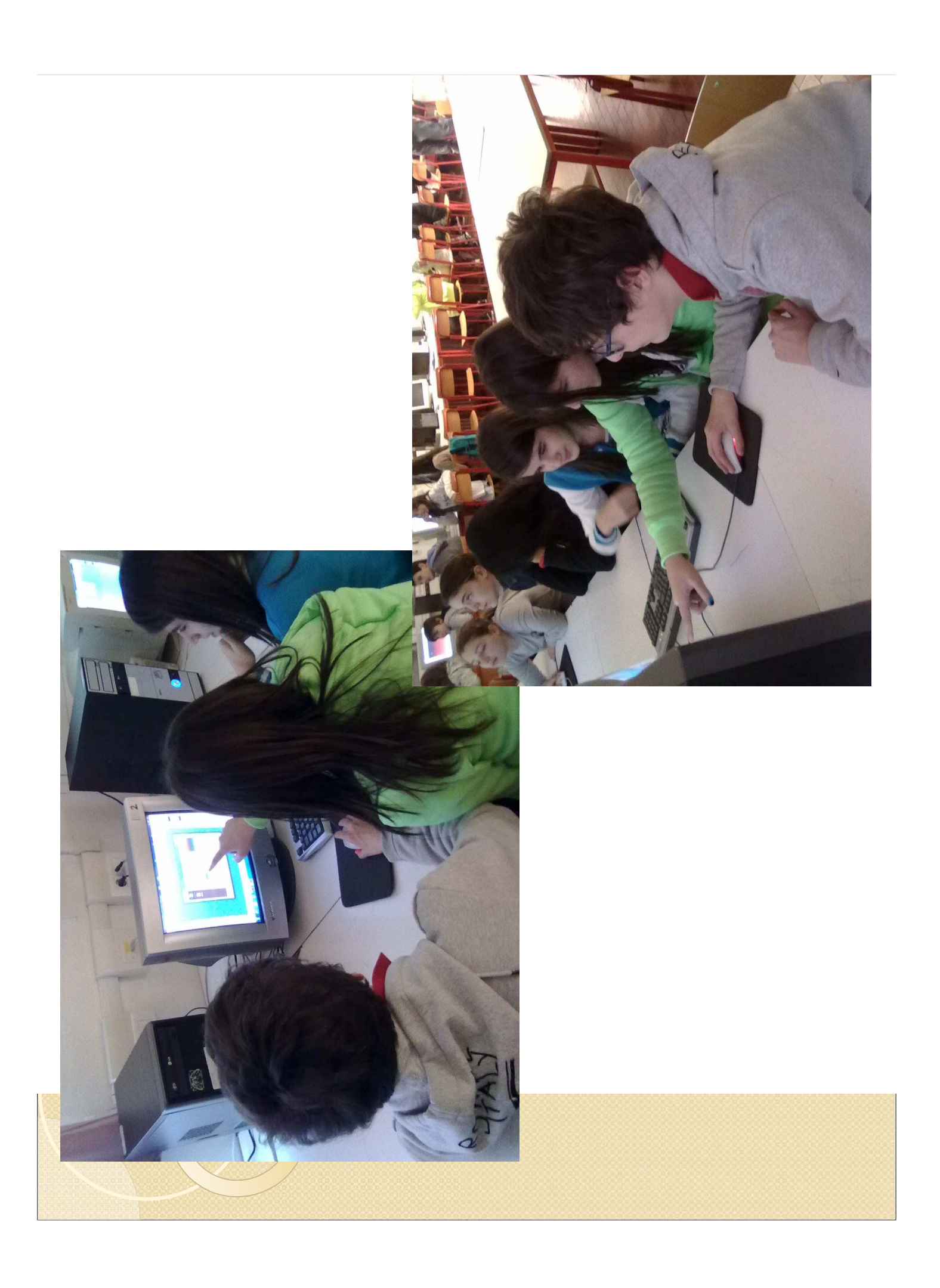

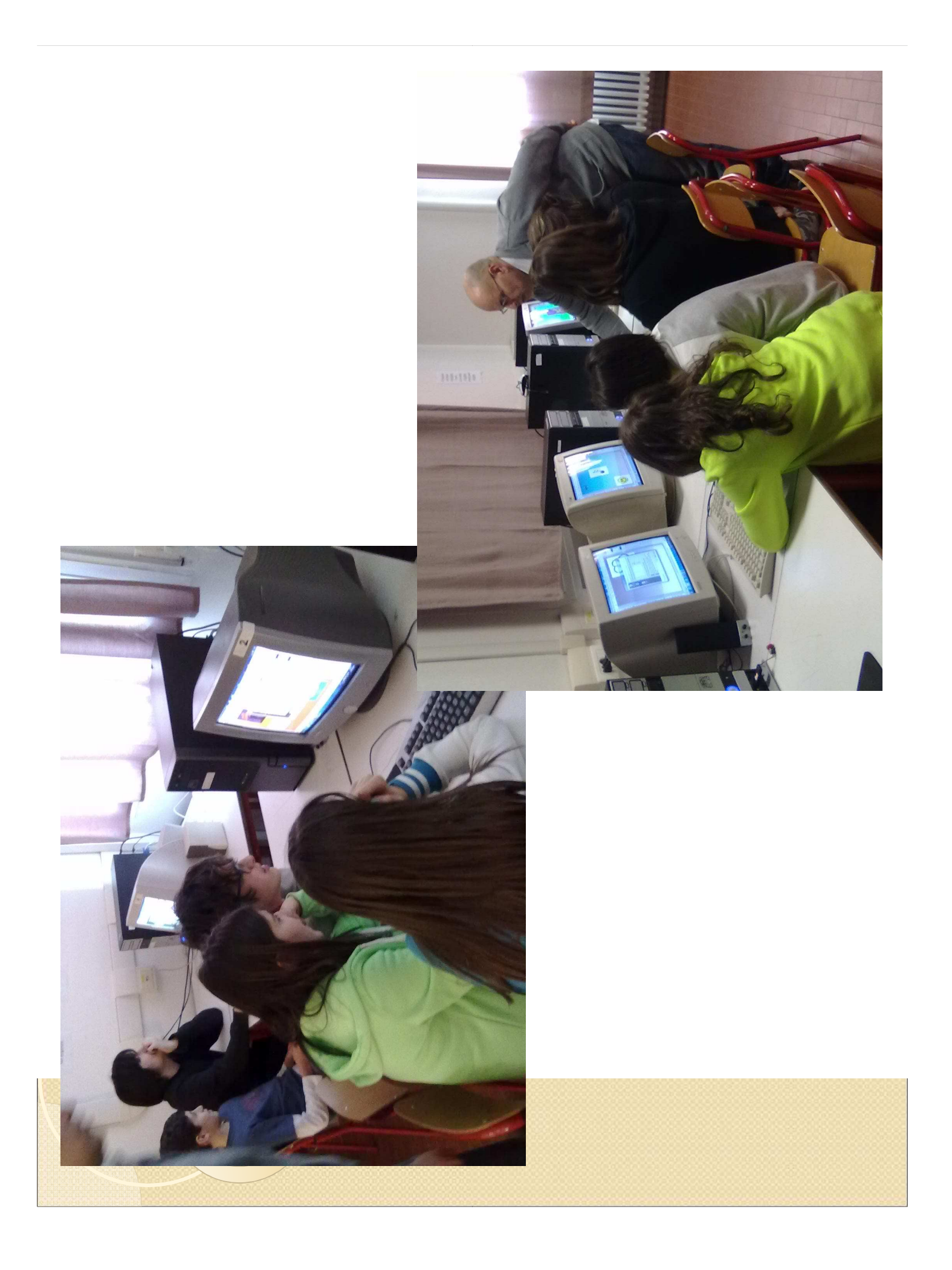

# **Aspetti positivi**

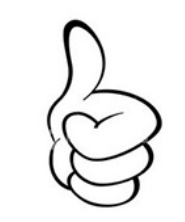

- •maggiore coinvolgimento
- •maggiore controllo delle stereotipie motorie,
- • buona interazione con l'adulto che lo aiuta nella presentazione alla classe dei lavori preparati;
- coinvolgimento dei compagni e prime occasioni di scoperta da parte loro delle competenze di G. con conseguente riconoscimento delle sue doti

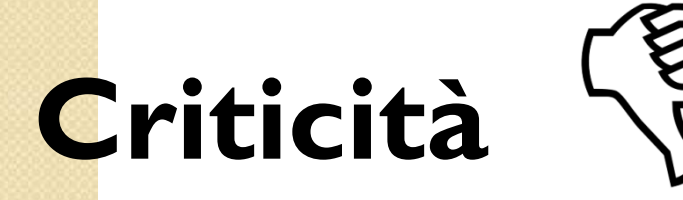

- l'uso della LIM nella pratica didattica dei docenti curricolari non risulta efficace se l'alunno non viene costantemente stimolato
- •bisogno costante di intervento dell'adulto
- • relativa rigidità, fissità nella presentazione con PowerPoint, che alla lunga "stanca" l'alunno

### **Seconda fase (classe III)**

1. passaggio all'uso dell'applicazione web **Prezi**:

modalità nuova, più gradita, più semplice per lui da utilizzare per elaborare contenuti da presentare alla classe

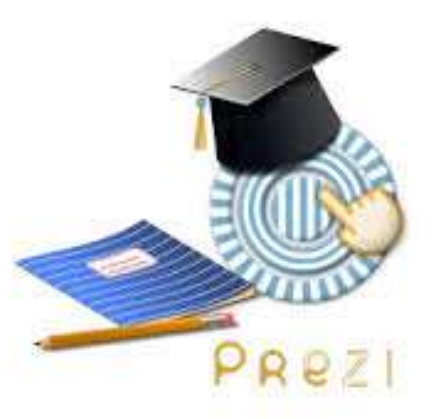

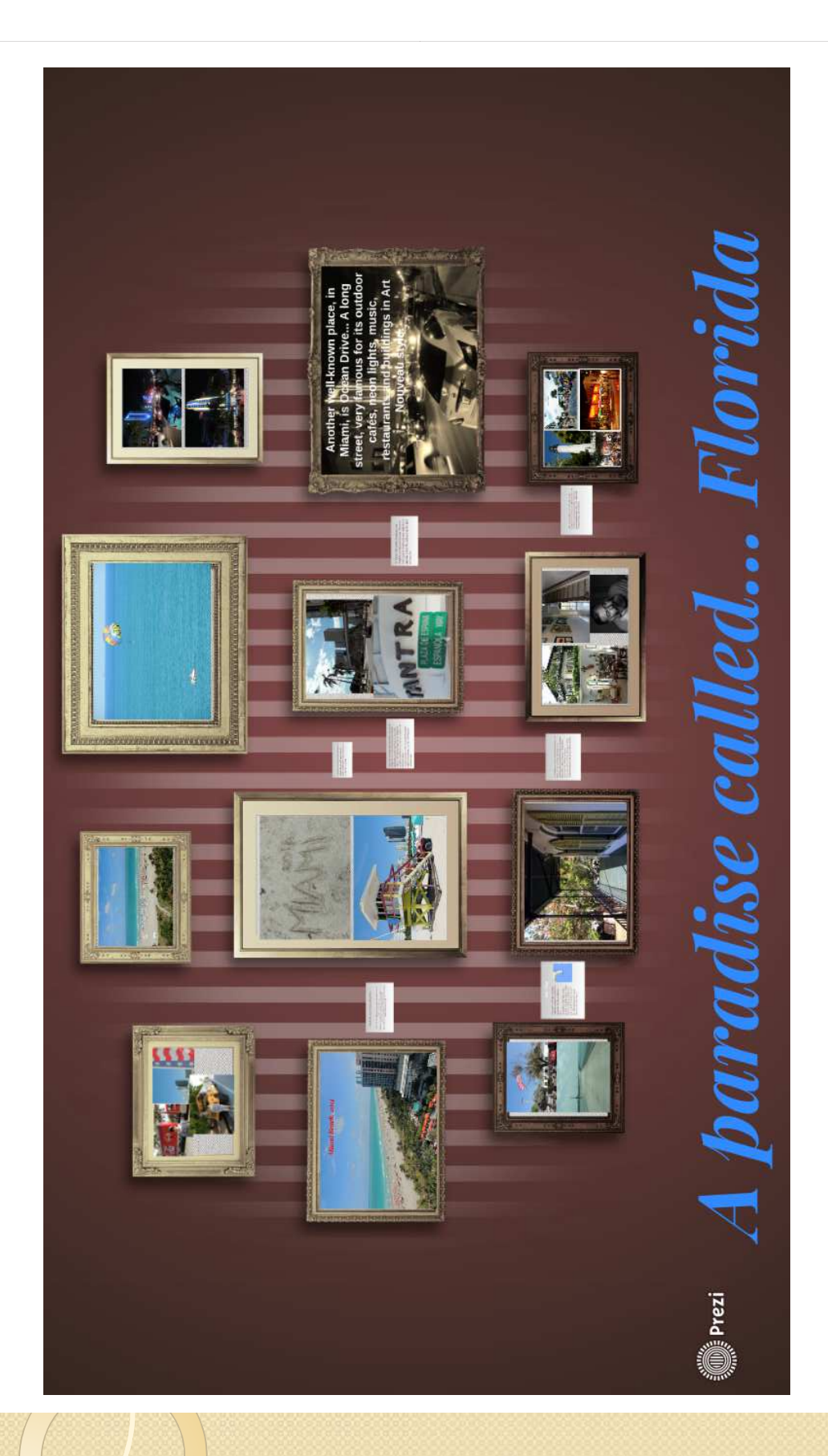

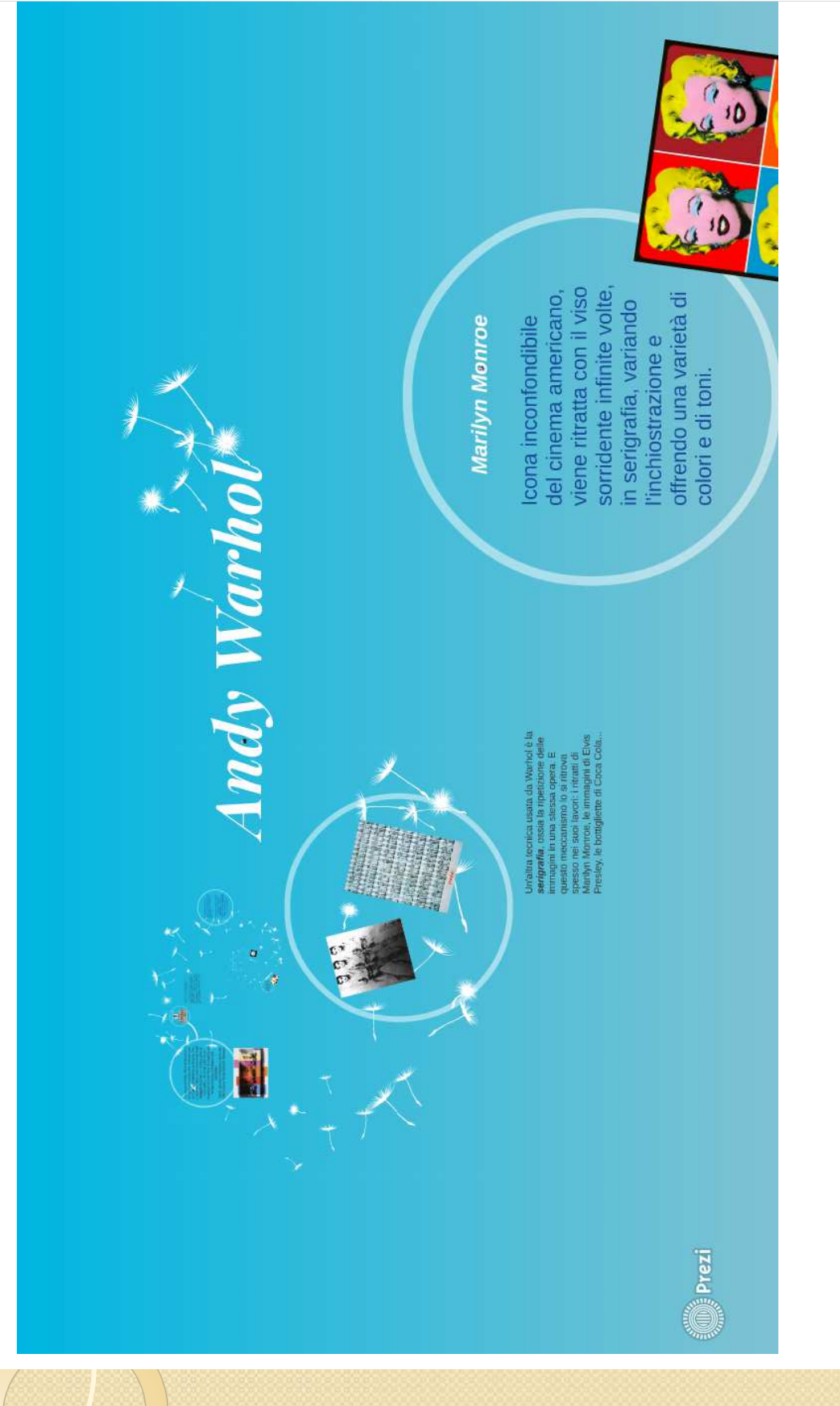

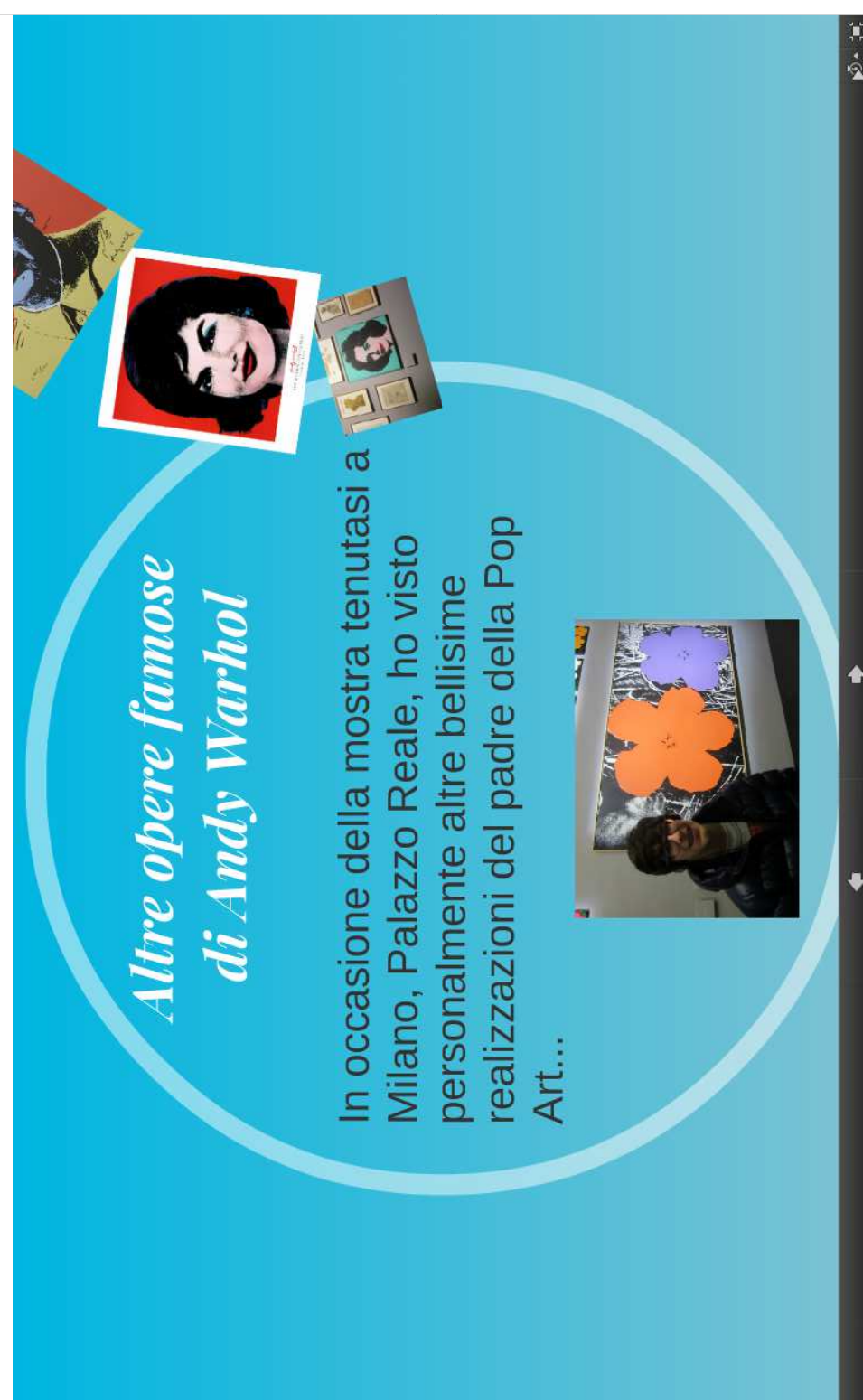

Onezi<br>Oriezi

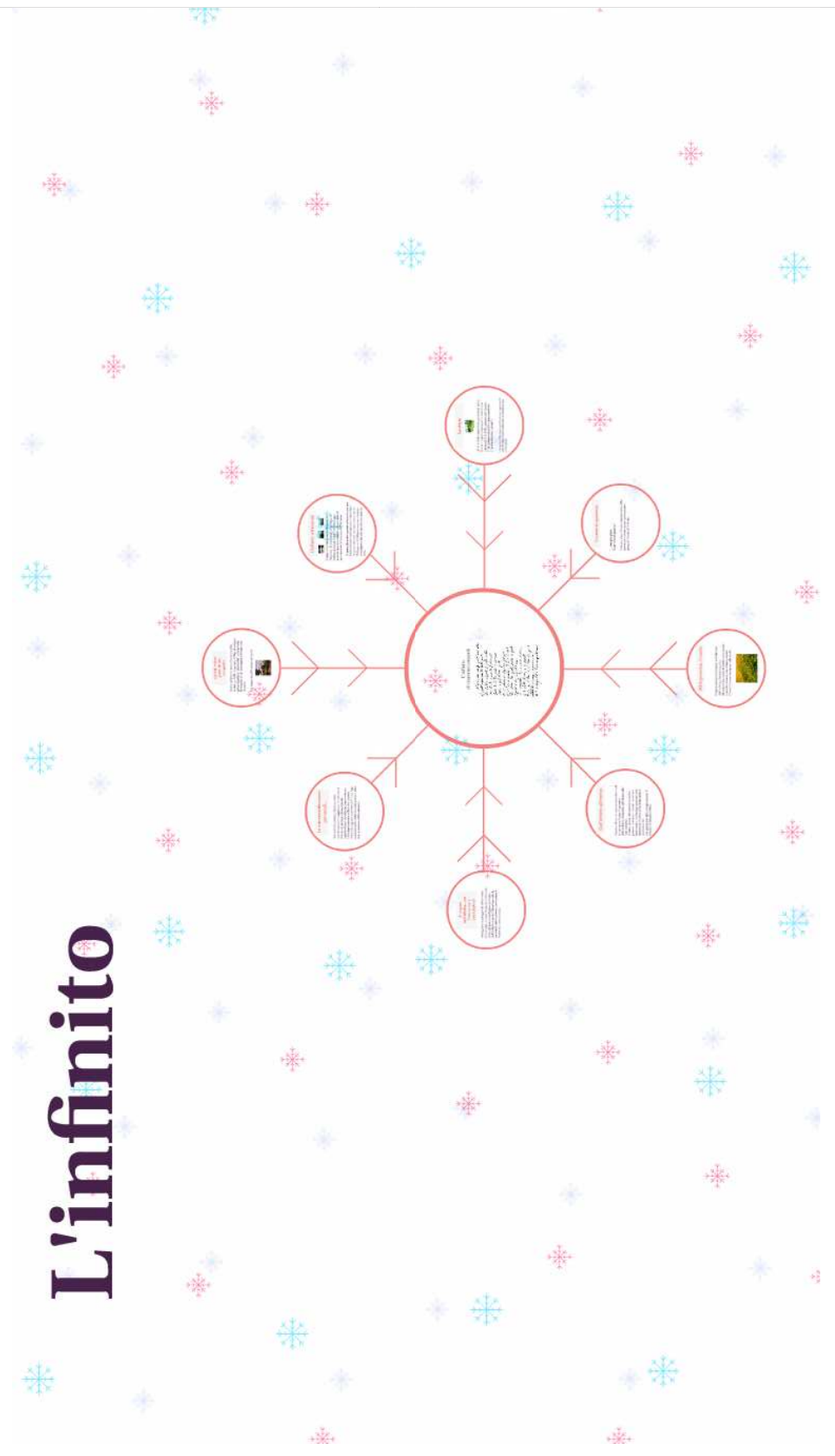

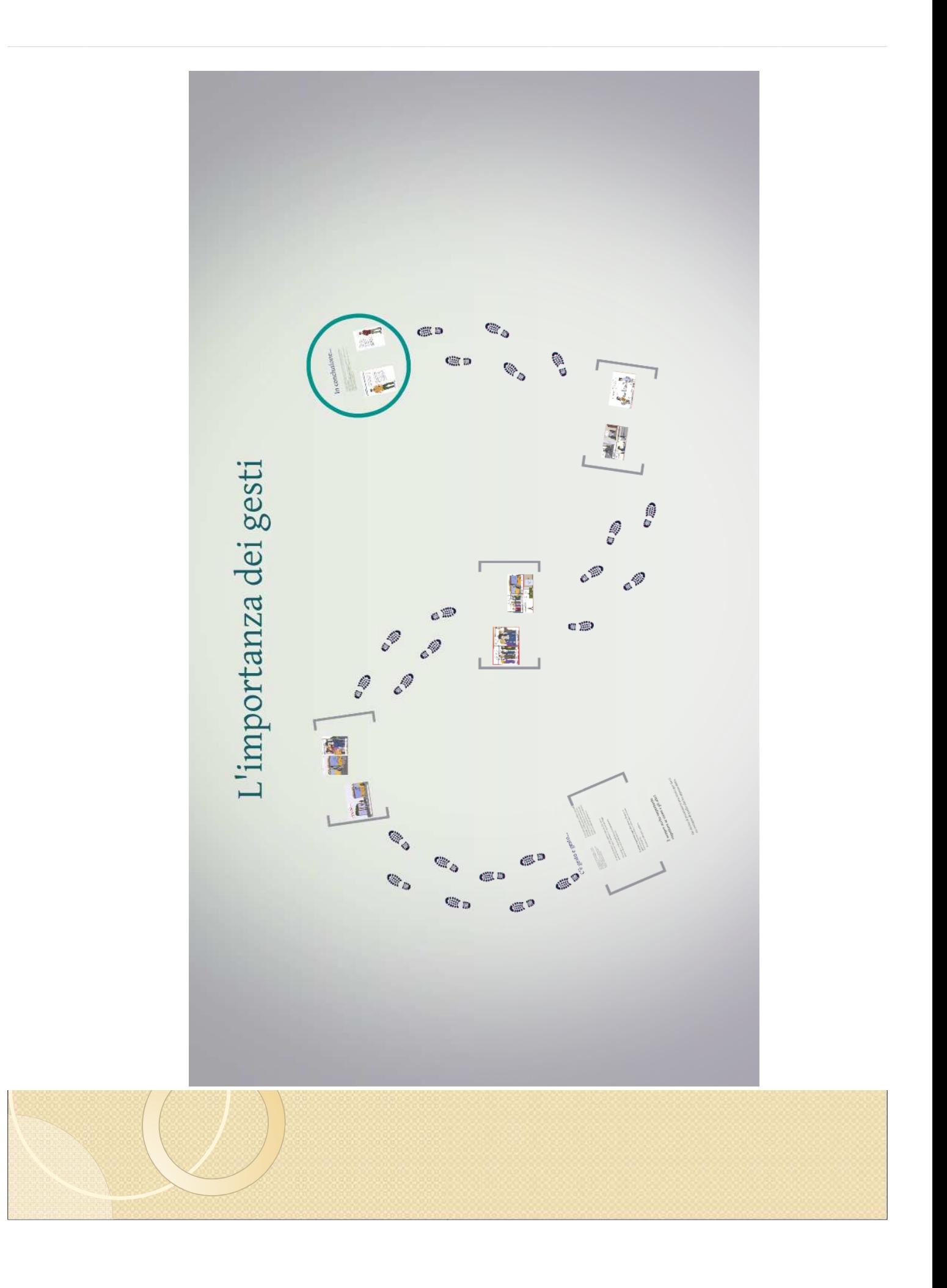

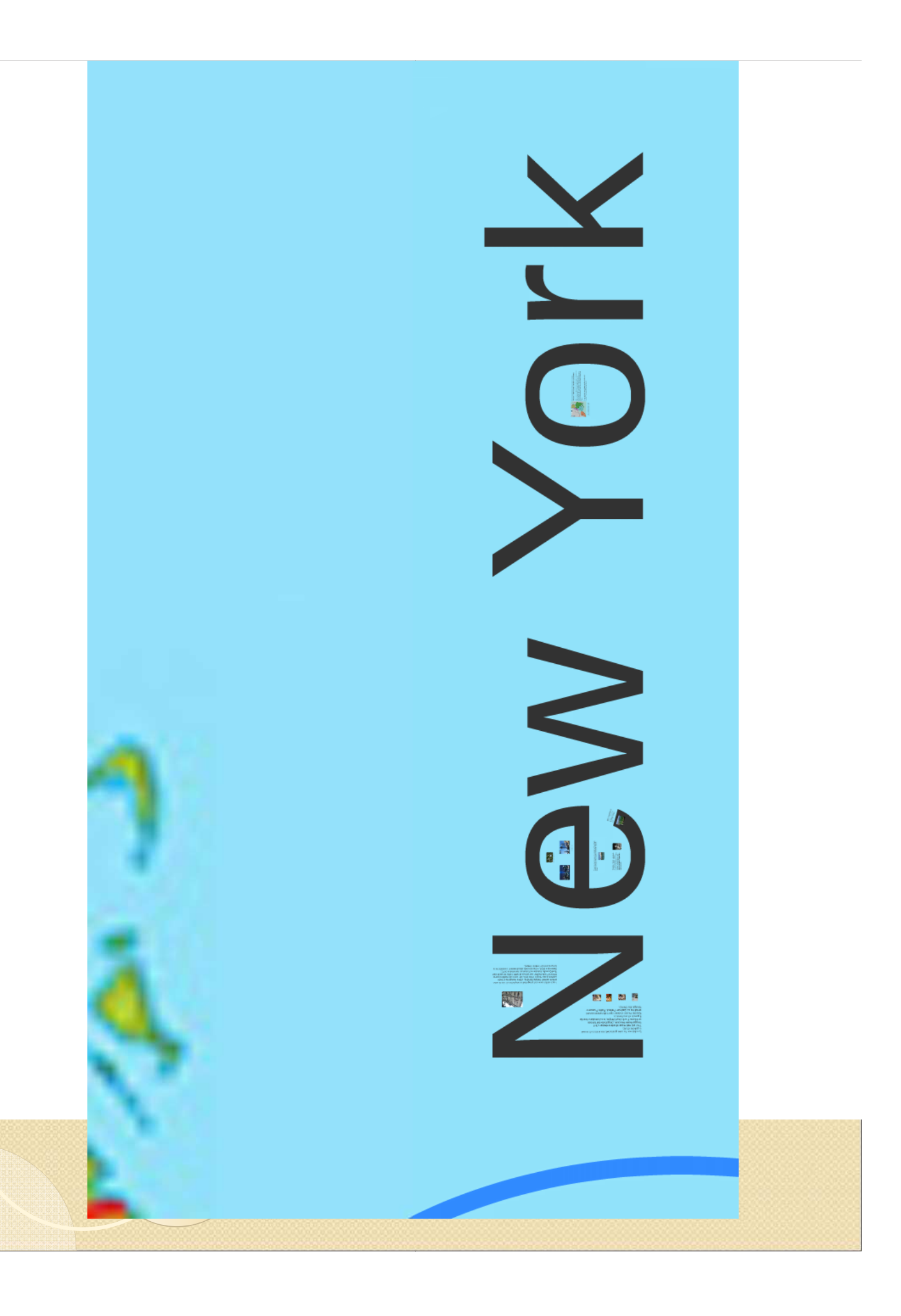

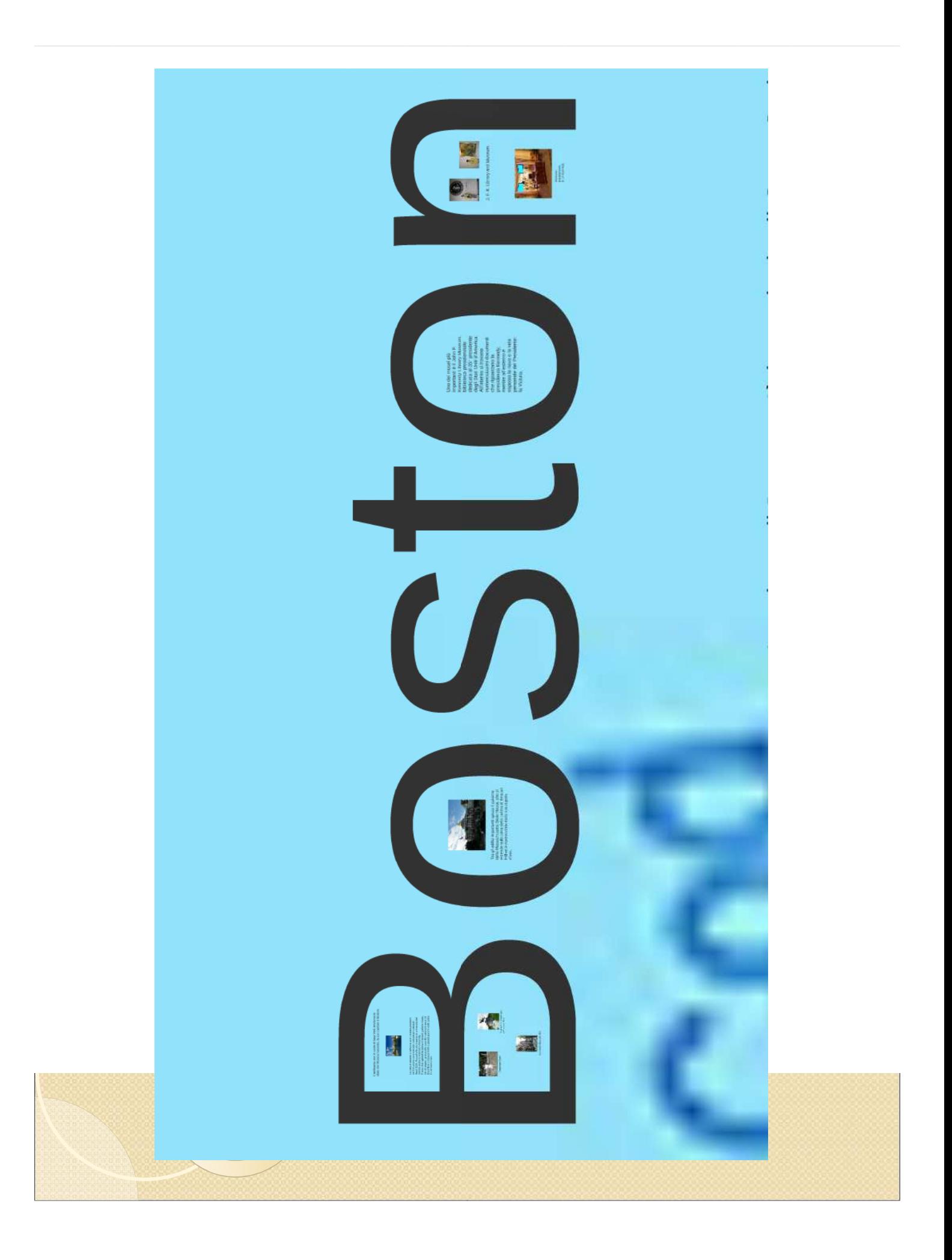

#### **Aspetti positivi**

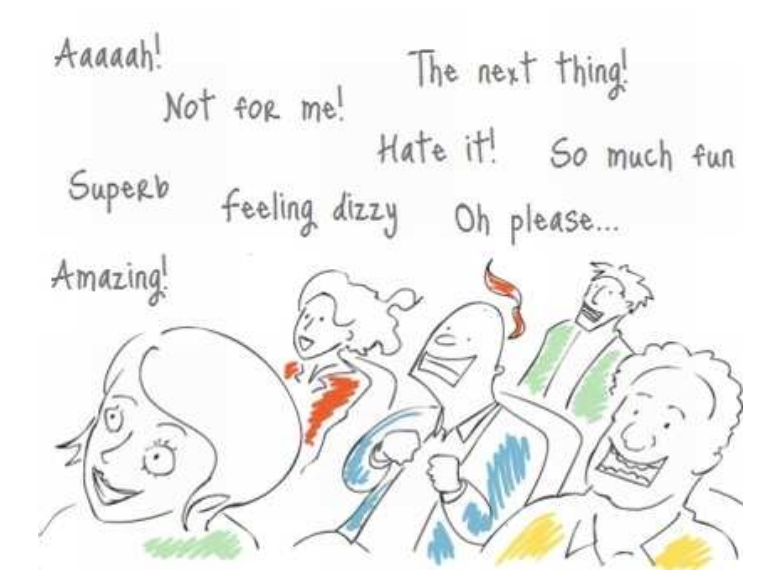

- •maggiore motivazione e gratificazione
- •impatto positivo, di nuovo stupore, sui compagni
- • la docente di Tecnologia insegna alla classe l'uso di questa applicazione, che sarà utilizzata per varie presentazioni dei contenuti d'esame, sia da G., siada altri compagni, tra cui alunni con DSA

### 2. introduzione dell'**iPad**

- • uso di alcune applicazioni (traduzione, appunti, foto,...), anche in sede di esame conclusivo del I ciclo
- •**•** ricerca "in diretta" in rete sui contenuti trattati in classe

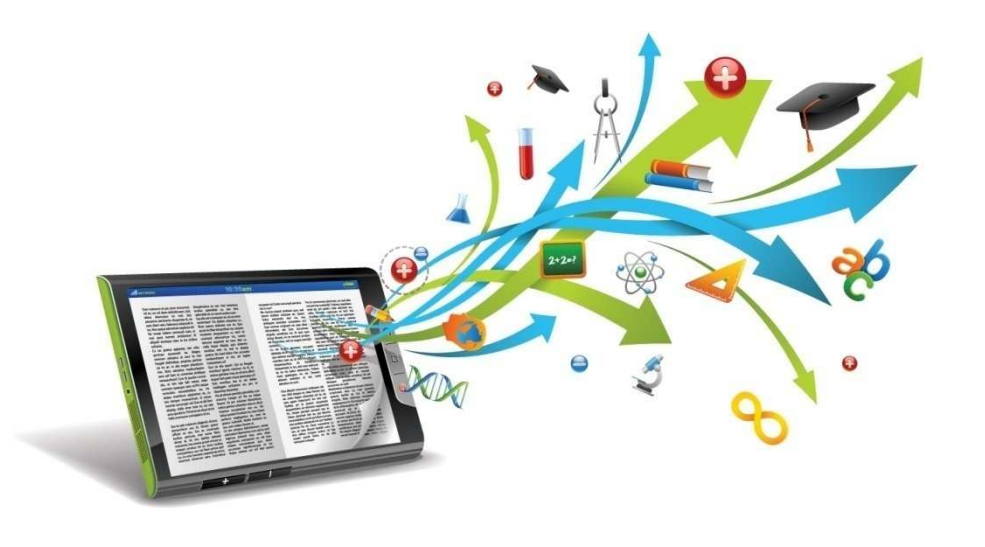

 utilizzo del suo iPad e di altri tablet personali degli alunni in occasione di una uscita didattica al Museo del patrimonio industriale di Bologna *(modalità BYOD… inconsapevole)*

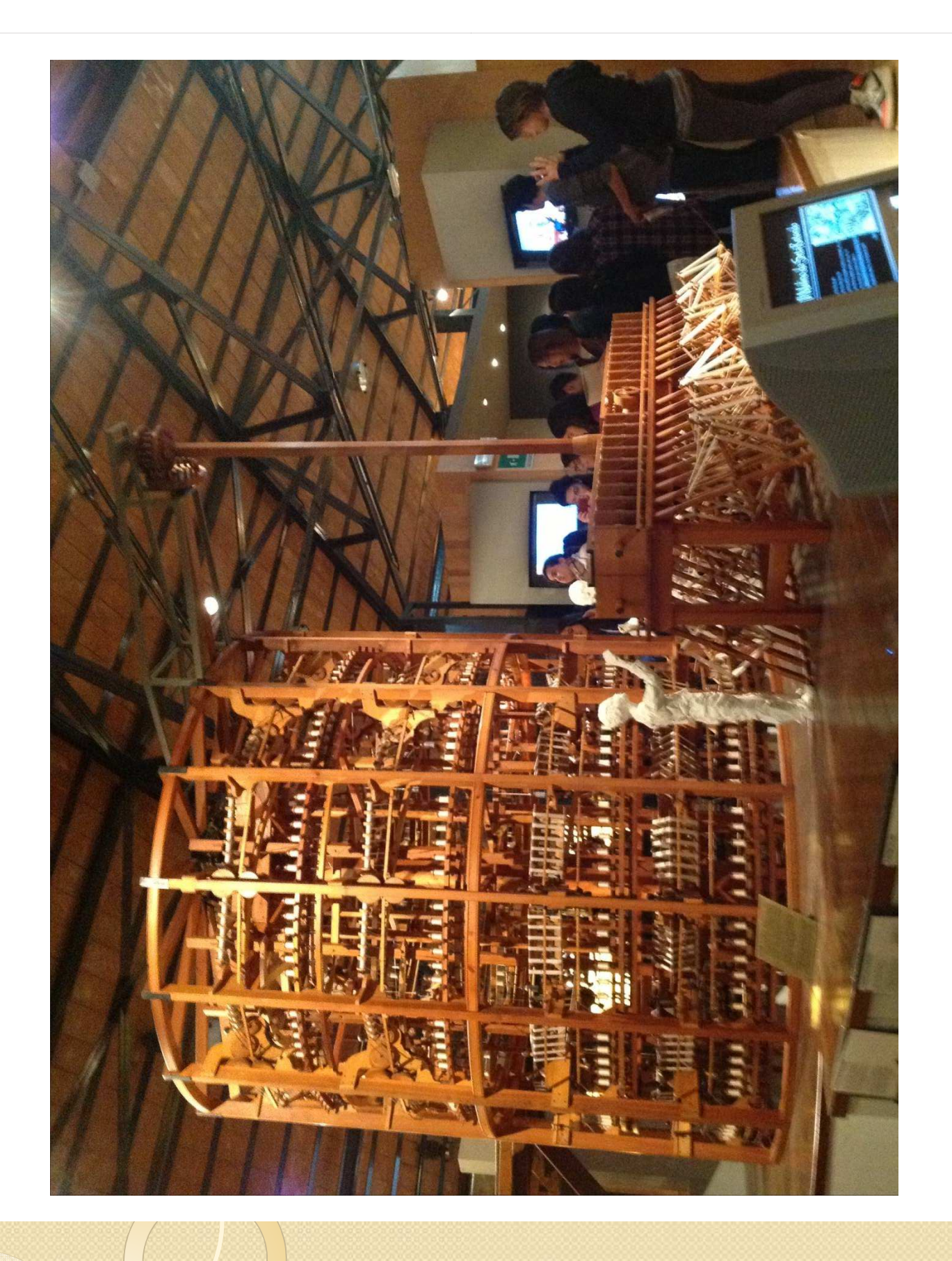

#### Introduzione dell'applicazione *Bookcreator*

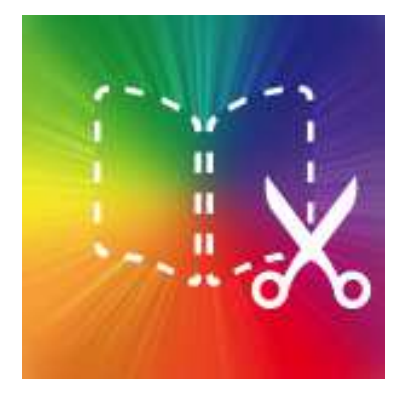

- favorire l'autonomia nella composizione personale di contenuti utilizzando testo, immagini, foto, video, attraverso la modalità *touch*
- da sviluppare non solo per scopi didattici-scolastici, ma anche per tenere traccia, manipolare e rielaborare la propria storia, le proprie esperienze, in modo personale e a sua misura

### **Risultati raggiunti**

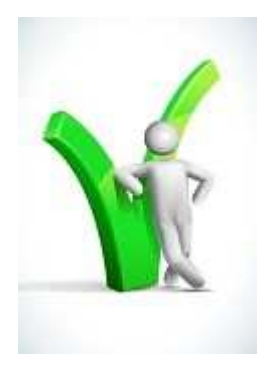

- l'iPad è stato molto utile per la sua<br>• **partecipazione alle lezioni**: **partecipazione alle lezioni**:
	- maggiore attenzione ai contenuti proposti
	- possibilità di prosecuzione con approfondimenti e nuove ricerche su alcuni aspetti del tema trattato in classe in una sorta di "ipertesto" , uno stile interdisciplinare personale che ha trovato nell'iPad lo<br>strumento ideale strumento ideale
- ha messo in grado G. di **restare a lungo in classe** con maggior facilità, facilitando "l'aggancio" con i contenuti trattati
- la modalità *touch* <sup>g</sup>li ha permesso una maggiore **autonomia** e, conseguentemente, una maggiore **immediatezza** nell'utilizzo dello strumento

### **Aspetti positivi dell'iPad:**

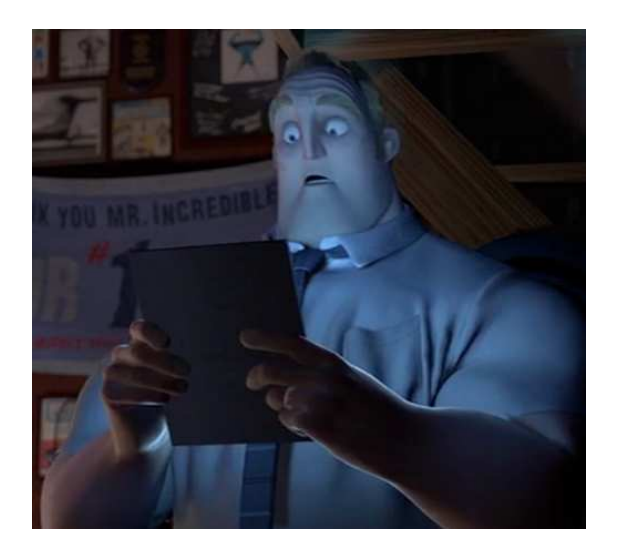

- • strumento non specificamente pensato per la disabilità, quindi non caratterizzante, ma anzi capace di destare ammirazione verso chi lo usa e curiosità verso la modalità di utilizzo
- • facilmente trasportabile e utilizzabile quindi in occasione di uscite; pratico, pronto all'uso
- favorisce l'accesso a più canali, sviluppando uno degli obiettivi principali della scuola secondaria di I grado che è la capacità di operare collegamenti tra i contenuti e tra le varie discipline

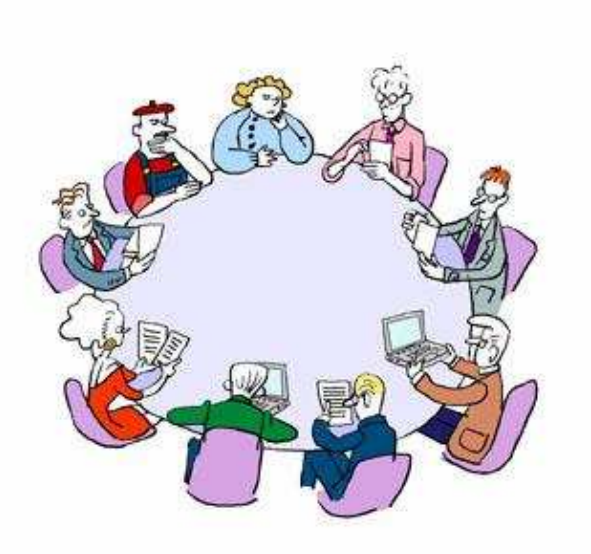

- Coinvolgimento dell'intero **Consiglio di classe**, in termini di:
- • " spazio mentale " dedicato all'alunno: *come posso declinare per lui questa attività? Come posso rendergliela accessibile?*
- •utilizzo degli strumenti

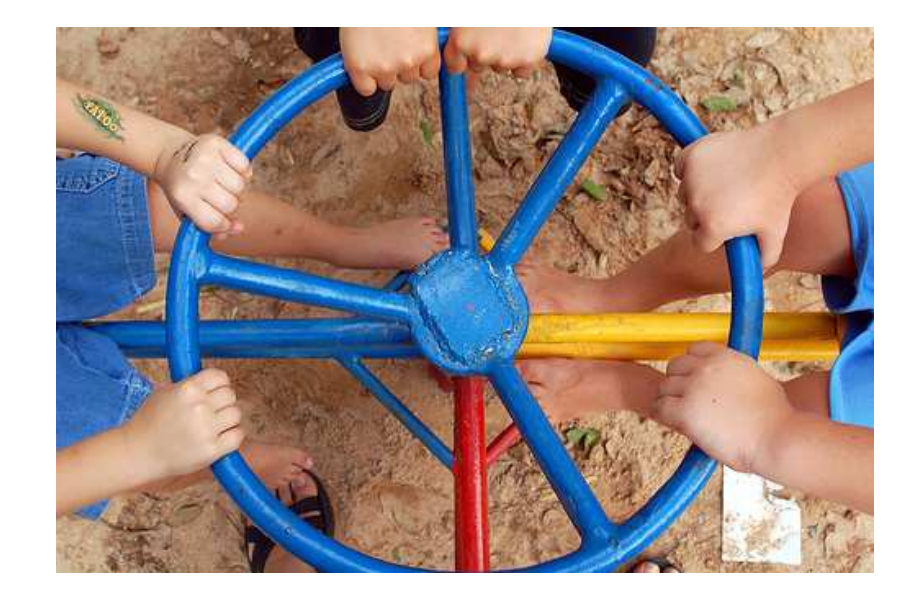

#### **Sinergia** con la **famiglia** e con le altre **figure educative** coinvolte

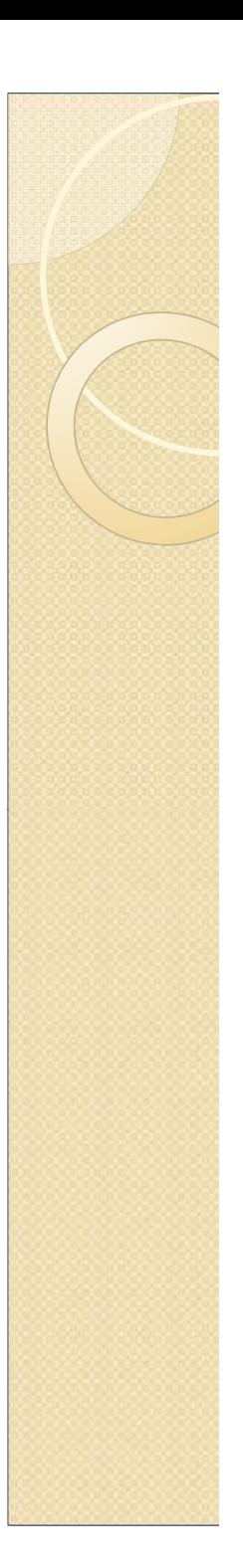

### **Conclusioni**

Che scuola vogliamo realizzare?

Una Scuola che ti aiuti ad ampliare gli orizzonti che hai dentro di te, cercando tutti gli agganci possibili, e che provi a darti competenze per la vita

*Diamo la parola ad alcuni compagni di classe…*

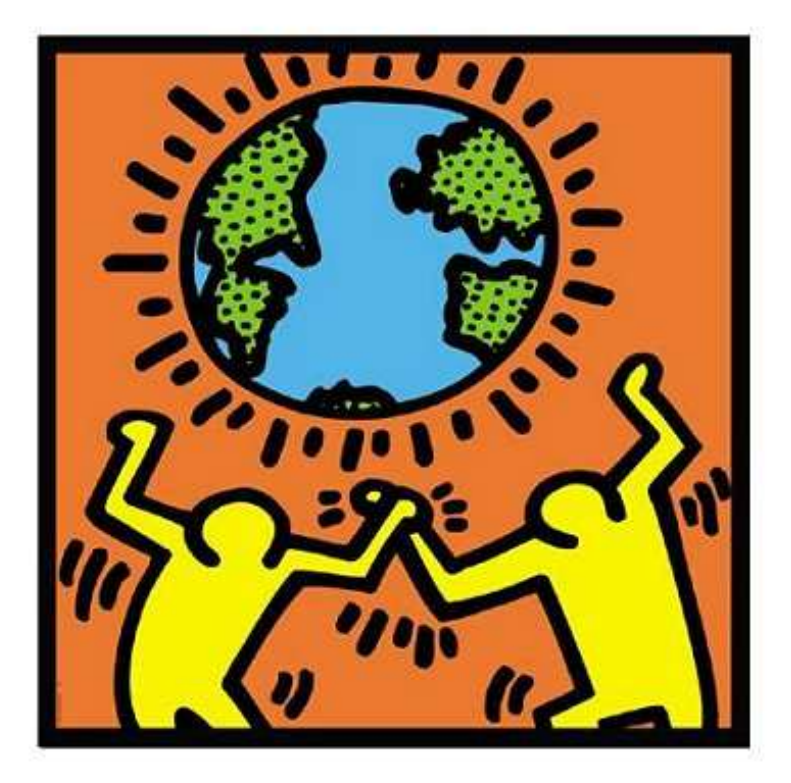